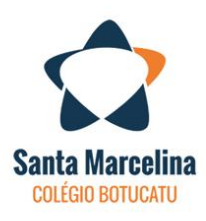

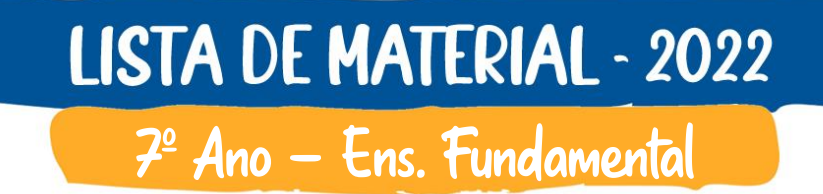

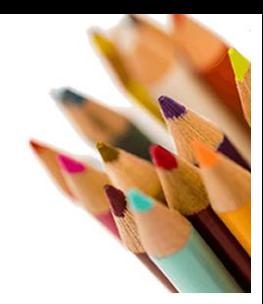

#### **1º DIA DE AULA: 31/01**

**DIA 08/02: REUNIÃO DE PAIS – 19h30**

**06 cadernos grandes (espiral/ 96 folhas) (Gramática/ Ciências/ História/ Ensino Religioso/ Espanhol)**

**FILOSOFIA 01 caderno de anotações**

**GEOGRAFIA 01 caderno (96 folhas)**

**REDAÇÃO 01 caderno (96 folhas) 20 folhas de fichário**

# **MATEMÁTICA**

**02 cadernos (100 folhas) 01 compasso escolar 01 par de esquadros 01 transferidor 180º ou 360º 01 lixa de unha guardar o material em uma pasta simples 01 régua (30cm) 01 calculadora simples**

# **MATERIAL PARA ARTE**

**01 caderno de desenho sem margem ou pasta com plástico; 50 folhas de sulfite (quem optar pelo caderno não precisa); 06 folhas de papel Canson branca ou creme; 02 lápis nº 2; 01 lápis 6B; Carvão para desenho; 01 borracha; 01 tesoura sem ponta; 01 cola branca líquida; 02 marca textos na cor da preferência; 01 caneta permanente preta; 01 caixa de lápis de cor (de boa qualidade) com 24 cores; 01 estojo de canetinhas com 12 cores ou mais; 01 caneta fine line preta; 01 caneta para lettering preta; 01 maker (marcador para desenho na cor da preferência); 01 régua (30cm); 01 compasso; Atenção: este material será de uso contínuo nas aulas de Arte. Obs: Materiais especiais como tintas, pincéis, telas, papéis diferentes, etc, serão pedidos antecipadamente caso seja necessário, com uma semana de antecedência do uso.**

### **MATERIAL DE USO PESSOAL**

- **Canetas**
- **Lápis/ Lapiseira**
- **Borracha/ Apontador**
- **Régua (20 cm)**
- **Cola bastão**
- **Tesoura sem ponta**
- **Caneta marca texto**
- **Caixa de lápis de cor**

### **LIVROS DIDÁTICOS**

**Acesse o portal SM Direto por meio do link: [https://www.smdireto.com.br](https://www.smdireto.com.br/)**

**Voucher 7º Ano: 84037F28**

### **INGLÊS**

**Game Changer - 1 - ISBN - 978-1-108-91881-7 Maurício Shiroma, Veronica Teodorav, Liz Walter and Kate Woodford with Paulo Machado Editora: Cambridge 01 caderno com 96 folhas**

#### **ESPANHOL**

**Codigo ELE 1 - Libro Del Alumno + Cuaderno De Ejercicios - VERSIÓN BRASIL – ISBN - 9788490812235 (livro usado em 2021 - continuação) [Palomino, Maria Angeles/](https://www.disal.com.br/busca/index.asp?A1=111126557254268826132853&A2=C&Tipo_Loja=EDELSA&Ordem=OT&Busca_Tipo=ADV&RadAutor=E&Autor=PALOMINO,%20MARIA%20ANGELES)Editora: [Edelsa](https://www.disal.com.br/busca/index.asp?A1=111126557254268826132853&A2=C&Tipo_Loja=EDELSA&Ordem=OT&Busca_Tipo=ADV&Editora=EDELSA) Livro consumível (não pode ser reutilizado)**

### **GEOGRAFIA**

**Trabalhando com mapas - As regiões Brasileiras/Editora: Ática – ISBN – 9788508134618**

### **LIVROS PARA APOIO:**

**• Dicionários: Língua Portuguesa Inglês/Português – Português/Inglês/ Editora: Longman - ISBN – 978-8576-592860 Español/ Português – Português/Español (usado em anos anteriores) Sugestões: Dicionário Edelvives Dicionário Santillana Dicionário Michaellis**

**• Atlas Geográfico - Vera Caldini e Leda Ísola/ Editora: Saraiva - ISBN – 978-85-02-205352**

# **LIVROS PARADIDÁTICOS**

# **GRAMÁTICA**

**1º TRIMESTRE Sherlock Holmes - Casos extraordinários - Código do Livro - 13405369 Arthur Conan Doyle Tradução: Márcia Kupstas/ Editora: FTD**

#### **2º TRIMESTRE**

**Megera Domada - Código do Livro - 13407203 William Shakespeare Tradução: Flávio de Souza/ Editora: FTD**

#### **3º TRIMESTRE**

**Monstros Mitológicos - Código do Livro - 23300303 Luiz Antonio Aguiar /Editora: FTD**

**REDAÇÃO 3º TRIMESTRE Como é duro ser diferente - Código do Livro - 9788530504106 Giselda Laporta Nicolelis/Editora: FTD**

**Sugestão: Dispositivo móvel para fins pedagógicos (notebook ou tablet). Este dispositivo poderá ser trazido ao colégio, quando solicitado pelo professor, para uso em aulas que envolvam acesso a plataformas online, ferramentas digitais, videochamadas, produção de conteúdo digital e demais necessidades tecnológicas do estudante. Acesse o link [www.marcelinas.com/dispositivosmoveis](http://www.marcelinas.com/dispositivosmoveis) (link ilustrativo) para visualizar as configurações recomendadas para estes dispositivos.**